## **Instructions for PISM online courses**

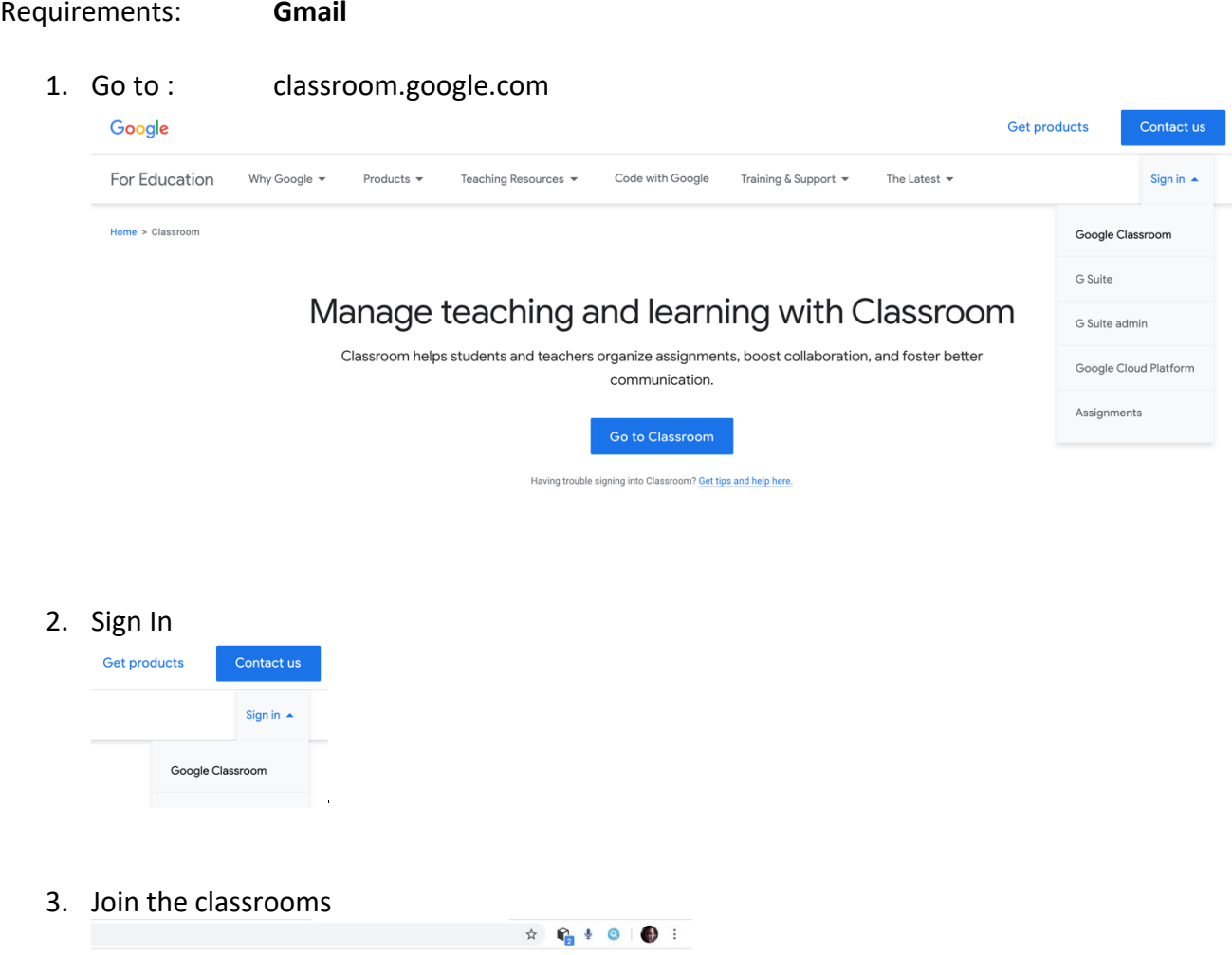

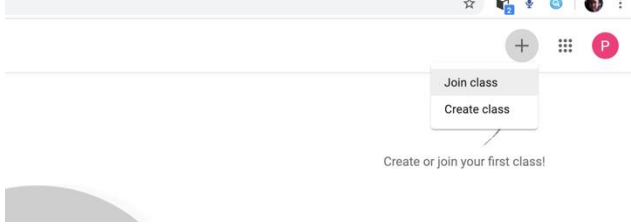

4. Type the class codes

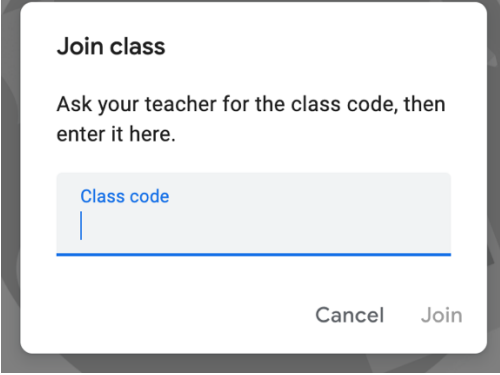

*5. # If you received the invitation emails for your classes, just follow the instructions.*